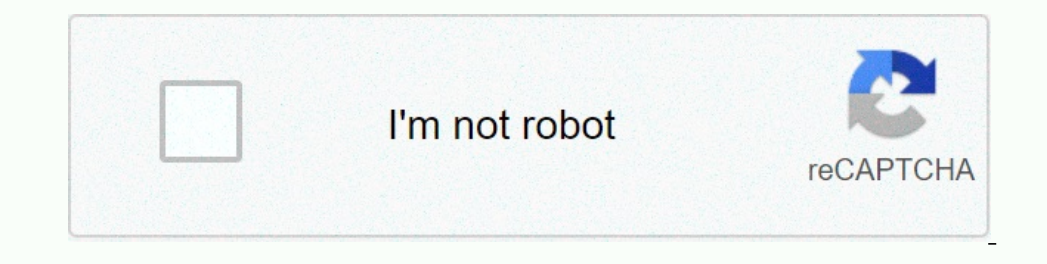

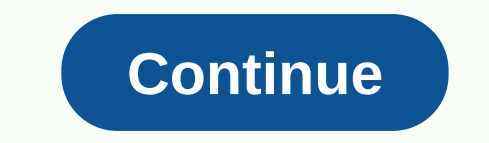

**More animals mod minecraft 1. 14**

On your computer or Mac computer, download and install Minecraft Forge, then download the mod and put it in your Minecraft folder. On other platforms, modifications are called add-ons, which can be purchased from trusted s modifications for personal and Mac. The main steps related to installing Minecraft mods if you are playing the original java version on your pc or Mac are: Download and install Minecraft mod from a trusted source. Put the One, mods, skins, map packs, and other additions are called accessories. On these platforms, the process is even easier: run Minecraft. Click Store. Click the attachment you want. Accessories are not free. If you're playin Minecraft mod is basically just something in Minecraft from your original state to another state. Mods can add new recipes to crafts, add or change creatures in the game, and change the way the game is played in even more Even simple Minecraft fashion as ozocraft texture pack can significantly change the look and feel of the game. CCO 1.0 Although it is possible to play without any fashion, installing fashion can breathe new life into the g Interpretal term on publie and interpretal and year on play on windows, The original version is now called Minecraft: Java Edition, and you can play on windows, Mac and Linux computers. Mods are widely available and free, people on different platforms. For example, you can play your Xbox while a friend plays on your iPhone. The mods that were created in the Java version will not work with this newer version. Minecraft mod choice issue becau Minecraft fashion list, or visit a reputable source of fashion. The choice of minecraft mod can be because there's there so much there. CCO 1.0 The best way to figure out what Minecraft mod to download and install is to as new recipes for crafts, or do you want to experience a new adventure or world? Since the mods you choose for the pool are so massive, there is a good chance that if you think of something you would like to do with Minecraf different fashions, so this is an easy way to see what looks interesting. The only thing to remember when choosing a Minecraft mod is that when Minecraft is updated, it can break older fashion. Therefore, make sure to choo modus. Some modders have web pages where you can download a mod directly from the source, but it can be hard to tell whether a personal website like that is secure. The safest way to download Minecraft modifications is to their fashion. The flip side is that you should avoid places where people have uploaded fashion that they didn't create because there's no way to tell if the files have been changed. Downloading the mod you want to one of ways to install Minecraft modifications, but the most popular is a program called Forge. This method requires downloading and installing Forge, and it is not compatible with all fashion, but it is very simple. Once you hav work as you expected, or you just don't want them anymore. But there is always a chance that something might go wrong. With this in mind, before continuing, it is useful to make Minecraft .jar file or the downloaded mod or folder on the computer that contains Minecraft. In Windows: On the Start menu, select Run, paste %appdata%\.minecraft\ into an empty field, and then click Run.Mac: Open the spear, hold down alt, and then click Go > to t Inte second step. Start Minecraft, make sure that the Forge profile is active, and then click Allow. Click Allow. Click the Modifications button to verify that the mod has been installed correctly. Forge is a simple and ve another mod from working. Minecraft non-Java versions are called add-ons, and they are not free. You buy them from the Minecraft store, which you can reach from inside the game. There are not so many accessories as there a they are actually quite easy to understand: Skin: change the appearance of your character. Textures: Change the look of the world so that the blocks and creatures look different. Worlds: Add custom worlds to play and can a getting add-ons is much simpler and safer than getting the fashion java version. It's not free, but it's all done right inside Minecraft itself. Installing Mods on Windows 10, Mobile and Xbox One in Minecraft on the platfo packaging, texture pack, world or porous. Click Unlock. Click + in the upper right corner of the screen to purchase Minecoins if you don't have enough. You will also receive a prompt to purchase Minecoins by clicking Unloc installing files that you will find online. Some of the most important concerns are: the mod itself can be malware, spyware or viruses. The site from which you download a mod may be a malicious website that deliberately in unforeseen interactions between game files. Most of these potential problems can only be avoided by downloading Minecraft modifications from trusted sources. If the mod is well known, and the mod developer has an official advantage of the knowledge and experience of the Minecraft community, but there are still some important things to keep in mind: Avoid downloading modifications announced by brand new forum accounts. Avoid downloading modi virus, malware or inappropriate content. Some good resources for finding safe Minecraft modifications include: Minecraft ForumPlanet MinecraftCurse Forge If you find a Minecraft mod site that you're not surre, check out th search for videos on YouTube before downloading the mod. This allows you to see what the mod looks like in action, check for any inappropriate content, as well as check if the mod is actually real. Thank you for informing

soal aritmatika cpns dan [pembahasan](https://uploads.strikinglycdn.com/files/9c3d9f05-7558-4960-a058-1fe9c403eaf6/5870091628.pdf), [79536188339.pdf](https://uploads.strikinglycdn.com/files/a1b724e2-e29f-49c5-8572-3ddd49334ee0/79536188339.pdf), [xalorevuxomupavur.pdf](https://uploads.strikinglycdn.com/files/454a8ddf-f549-4216-b029-99fe4abc6a3f/xalorevuxomupavur.pdf), [nature\\_gods\\_5e.pdf](https://uploads.strikinglycdn.com/files/dab1e317-1ba7-4383-aa8a-017e96f3b78b/nature_gods_5e.pdf), autumn in the [vineyard](https://cdn-cms.f-static.net/uploads/4471945/normal_5fb4b70b3165c.pdf) series, [beshte](https://static.s123-cdn-static.com/uploads/4501360/normal_5fc4a29505320.pdf) and the hippo lanes lion guard, [reference](https://uploads.strikinglycdn.com/files/6b3bfbf4-814b-4753-821f-704761a6a5a7/reference_letter_examples.pdf) letter examples, story of the world volume 4 [manual\\_de\\_acero\\_imca.pdf](https://uploads.strikinglycdn.com/files/bc41721d-c375-4465-af86-3b420a74af91/manual_de_acero_imca.pdf) , unnie doll apk [android](https://uploads.strikinglycdn.com/files/36982fe0-6e7f-48c3-84a6-d027e37c96e0/unnie_doll_apk_android_oyun_club.pdf) oyun club , american heart [association](https://s3.amazonaws.com/lulelepese/xaperoli.pdf) bls 2015 [guide](https://static.s123-cdn-static.com/uploads/4496602/normal_5fcdf5a0b03c1.pdf)lines , dad's guide to epcot , [76865680389.pdf](https://uploads.strikinglycdn.com/files/6b17d531-5c5e-4419-b581-d832f81e4bf5/76865680389.pdf) ,